In this Maple file, we compute the evolution equations for the Painlevé 6 equations using the compatibility equation of the Lax system. We also obtain the expression of the Lax matrices in the geometric gauge without apparent singularities.

T**he auxiliary operator is \hbar\*\partial\_t where t is the position of one pole.**

**The symplectic reduction has already been done: the simple poles are located at \lambda= 0,1, infinity, t**

## **Lax matrices in the oper gauge from previous Maple files**

Summary of previous files: We have the expression for some coefficients of the Lax matrix L and of A.

```
> 
restart:
 with(LinearAlgebra):
 P011 := t010+t020;
 P111 := t110+t120;
 Pt11 := tt10+tt20;
 P022 := t010*t020;
 P122 := t120*t110;
 Pt22 := tt20*tt10;
 CoherenceEquation1 := tinfty10+tt10+tt20+t010+t020+tinfty20+
 t110+t120;
 CoherenceEquation2 := Pt12+P012+P112;
 CoherenceEquation3 := -tinfty10*tinfty20+tt20*tt10+Pt12*t+t010*
 t020+P112+t120*t110;
 CoherenceEquation4 := a0+a1+at+ h*p;
 CoherenceEquation5 := a1+t*at+t010*t020+t110*t120+tt10*tt20-
 tinfty10*tinfty20+h*p*q -h*tinfty10;
 P1:=lambda->P011/lambda+P111/(lambda-1)+Pt11/(lambda-t);
 dP1dlambda:=unapply(diff(P1(lambda),lambda),lambda):
 P2:=lambda->P022/lambda^2+P012/lambda+P122/(lambda-1)^2+P112/
  (lambda-1)+Pt22/(lambda-t)^2+Pt12/(lambda-t);
 dP2dlambda:=unapply(diff(P2(lambda),lambda),lambda):
 tdP2:=unapply(P2(lambda)-P012/lambda-P112/(lambda-1)-Pt12/
  (lambda-t),lambda);
 dtdP2dlambda:=unapply(diff(tdP2(lambda),lambda),lambda):
```

```
mubis:=q*(q-1)*(q-t)/t/(t-1);
nuMinus1bis:=mubis/q/(q-1);
nu0bis:=mubis/q;
```
**L:=Matrix(2,2,0):**

```
L[1,1]:=0:
L[1,2]:=1:
L[2,1]:=-t110*t120/(lambda-1)^2 -a1/(lambda-1) -t010*
t020/lambda^2 -a0/lambda -tt10*tt20/(lambda-t)^2 -at/(lambda-t)
- p*h/(lambda-q):
L[2,2]:=(t110+t120-h)/(lambda-1)+ (t010+t020-h)/lambda+ (tt10+
tt20-h)/(lambda-t) +h/(lambda-q):
P1(lambda)-h/lambda-h/(lambda-1)-h/(lambda-t)+ h/(lambda-q);
-P2(lambda) -p*h/(lambda-q);
C01:=-a0:
C11:=-a1:
Ct1:=-at:
rho:=q*p*(q-1)*(q-t)/t/(t-1);
A:=Matrix(2,2,0):
A[1,1]:=C-rho/(lambda-q):
A[1,2]:=(a*(lambda-t)^2+b*(lambda-t)+q-t)/(lambda-q):
A[2,1]:=AA21(lambda):
A[2,2]:=AA22(lambda):
dAdlambda:=Matrix(2,2,0):
for i from 1 to 2 do for j from 1 to 2 do dAdlambda[i,j]:=diff
(A[i,j],lambda): od: od:
L;
A;
nuMinus1:=factor(-residue(A[1,2]/lambda^2,lambda=infinity));
nu0:=factor(-residue(A[1,2]/lambda,lambda=infinity));
mu:=factor(residue(A[1,2],lambda=q));
Q2:=unapply(-p*(q-0)*(q-1)*(q-t),lambda):
J:=Matrix(2,2,0):
J[1,1]:=1:
J[1,2]:=0:
J[2,1]:=Q2(lambda)/(lambda-q):
J[2,2]:=(lambda-0)^1*(lambda-1)^1*(lambda-t)^1/(lambda-q):
dJdlambda:=Matrix(2,2,0):
for i from 1 to 2 do for j from 1 to 2 do dJdlambda[i,j]:=diff
(J[i,j],lambda): od: od:
J:
```

```
LJ:=Matrix(2,2,0):
LJ[1,1]:=0:
LJ[1,2]:=0:
LJ[2,2]:=diff(J[2,2],q)*Lq+diff(J[2,2],p)*Lp+h*diff(J[2,2],t):
LJ[2,1]:=diff(J[2,1],q)*Lq+diff(J[2,1],p)*Lp+h*diff(J[2,1],t):
LJ:
checkL:=simplify(Multiply(Multiply(J,L),J^(-1))+h*Multiply
(dJdlambda,J^(-1))):
checkA:=simplify(Multiply(Multiply(J,A),J^(-1))+Multiply(LJ,J^
(-1))):
V:=Matrix(3,3,0):
V[1,1]:=1:
V[1,2]:=1:
V[1,3]:=1:
V[2,1]:=0:
V[2,2]:=1:
V[2,3]:=t:
V[3,1]:=1/q:
V[3,2]:=1/(q-1):
V[3,3]:=1/(q-t):
V;
B:=Matrix(3,1,0):
B[1,1]:=h*p:
B[2,1]:=h*p*q+t1+t2+t3-tinfty10*(h+tinfty20):
B[3,1]:=p^2 -p*((T1-h)/q+(T2-h)/(q-1)+(T3-h)/(q-t))+t1/q^2+t2/
(q-1)^2+t3/(q-t)^2:
B;
t1:=t010*t020;
t2:=t110*t120;
t3:=tt10*tt20;
T1:=t010+t020;
T2:=t110+t120;
T3:=tt10+tt20;
CMatrix:=Multiply(V^(-1),B):
C01bis:=CMatrix[1,1]:
```
**C11bis:=CMatrix[2,1]: Ct1bis:=CMatrix[3,1]:** *P011* d *t010*C*t020* **(1.1)** *P111* d *t110*C*t120 Pt11*d *tt10*C*tt20 P022* d *t010 t020 P122* d *t120 t110 Pt22*d *tt20 tt10 CoherenceEquation1*d*tinfty10*C*tt10*C*tt20*C*t010*C*t020*C*tinfty20*C*t110*C*t120 CoherenceEquation2*d *Pt12*C*P012*C*P112 CoherenceEquation3*d *Pt12 t*C*t010 t020*C*t110 t120*C*tt10 tt20*K*tinfty10 tinfty20* C*P112 CoherenceEquation4*d*h p* C*a0* C*a1* C*at CoherenceEquation5*d *h p q* C*at t*K*h tinfty10*C*t010 t020*C*t110 t120*C*tt10 tt20* K*tinfty10 tinfty20*C*a1 P1* <sup>d</sup> <sup>λ</sup>/ *P011 P111 Pt11* C C λK1 λK*t* λ *P2* <sup>d</sup> <sup>λ</sup>/ *P022 P012 P122 P112 Pt22 Pt12* <sup>2</sup> <sup>C</sup> C <sup>2</sup> <sup>C</sup> C <sup>2</sup> <sup>C</sup> λK1 λK*t* λ λK1 λK*t* λ *tdP2*dλ/ *t010 t020 t120 t110 tt20 tt10* <sup>2</sup> <sup>C</sup> <sup>2</sup> <sup>C</sup> 2 λK1 λK*t* λ *mubis*<sup>d</sup> *<sup>q</sup> <sup>q</sup>* <sup>K</sup><sup>1</sup> *<sup>q</sup>* <sup>K</sup>*<sup>t</sup> t t*K1 *nuMinus1bis* <sup>d</sup> *<sup>q</sup>* <sup>K</sup>*<sup>t</sup> t t*K1 *nu0bis* <sup>d</sup> *<sup>q</sup>* <sup>K</sup><sup>1</sup> *<sup>q</sup>* <sup>K</sup>*<sup>t</sup> t t*K1 *t010*C*t020 t110*C*t120 tt10*C*tt20 h h h h* C C K K K C λK1 λK*t* λK1 λK*t* λK*q* λ λ *t010 t020 P012 t120 t110 P112 tt20 tt10 Pt12 p h* K <sup>2</sup> <sup>K</sup> K <sup>2</sup> <sup>K</sup> K <sup>2</sup> <sup>K</sup> K λK1 λK*t* λK*q* λ λK1 λK*t* λ <sup>ρ</sup><sup>d</sup> *<sup>q</sup> <sup>p</sup> <sup>q</sup>* <sup>K</sup><sup>1</sup> *<sup>q</sup>* <sup>K</sup>*<sup>t</sup> t t*K1 0, 1 , *t120 t110 a1 t010 t020 a0 tt20 tt10 at p h* K <sup>2</sup> <sup>K</sup> K <sup>2</sup> <sup>K</sup> K <sup>2</sup> <sup>K</sup> K , λK1 λK*t* λK*q* λK1 λ λK*t* λ *t110*C*t120*K*h t010*C*t020*K*h tt10*C*tt20*K*h h* C C C λK1 λK*t* λK*q*λ 

$$
\left[ C - \frac{qp (q-1) (q-t)}{t (t-1) (\lambda - q)} - \frac{a (\lambda - t)^2 + b (\lambda - t) + q - t}{\lambda - q} \right]
$$
  
\n
$$
A A 2 I(\lambda)
$$
  
\n
$$
n u Minus I := a
$$
  
\n
$$
\omega := a q - 2 a t + b
$$
  
\n
$$
\mu := (q-t) (a q - a t + b + 1)
$$
  
\n
$$
\left[ 1 - 1 - 1 \right]
$$
  
\n
$$
\left[ 0 - 1 - t \right]
$$
  
\n
$$
h p
$$
  
\n
$$
h p q + t I + t 2 + t 3 - t inf y I0 (h + t inf y 20)
$$
  
\n
$$
p^2 - p \left( \frac{T I - h}{q} + \frac{T2 - h}{q - 1} + \frac{T3 - h}{q - t} \right) + \frac{t I}{q^2} + \frac{t 2}{(q - 1)^2} + \frac{t 3}{(q - t)^2}
$$
  
\n
$$
t I := t 0 I 0 t 0 20
$$
  
\n
$$
t 2 := t I 20 t I 10
$$
  
\n
$$
t 3 := t 20 t 10
$$
  
\n
$$
t I := t 0 I 0 + t 0 20
$$
  
\n
$$
T 2 := t I 10 + t 120
$$
  
\n
$$
T 3 := t I 0 + t 20
$$

## **Solving the compatibility equations to obtain the Hamiltonian evolutions.**

The compatibility equation is  $\mathcal{L}\L=h\partial_\lambda A+[A,L]$ Since the first line of L is trivial, we may easily obtain  $A[2,1]$  et  $A[2,2]$  to obtain the full expression for A

```
> 
LL:=h*dAdlambda+(Multiply(A,L)-Multiply(L,A)):
 Entry11:=LL[1,1]:
 Entry12:=LL[1,2]:
 AA21:=unapply(solve(Entry11=0,AA21(lambda)),lambda):
 AA21bis:=h*dAdlambda[1,1]+A[1,2]*L[2,1]:
 simplify(AA21(lambda)-AA21bis);
 AA22:=unapply(solve(Entry12=0,AA22(lambda)),lambda):
 AA22bis:=h*dAdlambda[1,2]+A[1,1]+A[1,2]*L[2,2]:
 simplify(AA22(lambda)-AA22bis);
 simplify(Entry11);
 simplify(Entry12);
 LL:=h*dAdlambda+(Multiply(A,L)-Multiply(L,A)):
```
We now compute the action of  $\mathcal{L}$  on  $L[2,2]$  et  $L[2,1]$  to obtain the evolution equations Evolution of entry L  $\{2,2\}$ 

```
> 
Entry22:=simplify(LL[2,2]):
 Entry22TermLambdaMinusqSquare:=factor(residue(Entry22*(lambda-
 q),lambda=q)):
 Entry22TermLambdaMinusq:=factor(residue(Entry22,lambda=q));
 Entry22TermLambdaZeroMinus4:=factor(residue(Entry22*lambda^3,
 lambda=0));
 Entry22TermLambdaZeroMinus3:=factor(residue(Entry22*lambda^2,
 lambda=0));
 Entry22TermLambdaZeroMinus2:=factor(residue(Entry22*lambda,
 lambda=0));
 Entry22TermLambdaZeroMinus1:=factor(residue(Entry22,lambda=0));
 Entry22TermLambdaInfty2:=factor(-residue(Entry22/lambda^3,
 lambda=infinity));
 Entry22TermLambdaInfty1:=factor(-residue(Entry22/lambda^2,
 lambda=infinity));
 Entry22TermLambdaInfty0:=factor(-residue(Entry22/lambda,lambda=
 infinity));
 Entry22TermLambdaOneMinus4:=factor(residue(Entry22*(lambda-1)
 ^3,lambda=1));
 Entry22TermLambdaOneMinus3:=factor(residue(Entry22*(lambda-1)
 ^2,lambda=1));
 Entry22TermLambdaOneMinus2:=factor(residue(Entry22*(lambda-1),
 lambda=1));
 Entry22TermLambdaOneMinus1:=factor(residue(Entry22,lambda=1));
 Entry22TermLambdaTMinus4:=factor(residue(Entry22*(lambda-t)^3,
 lambda=t));
 Entry22TermLambdaTMinus3:=factor(residue(Entry22*(lambda-t)^2,
 lambda=t));
 Entry22TermLambdaTMinus2:=factor(residue(Entry22*(lambda-t),
 lambda=t));
 Entry22TermLambdaTMinus1:=factor(residue(Entry22,lambda=t));
 simplify( Entry22-(Entry22TermLambdaMinusqSquare/(lambda-q)^2+
 Entry22TermLambdaMinusq/(lambda-q)
 +Entry22TermLambdaZeroMinus4/lambda^4+
```
**Entry22TermLambdaZeroMinus3/lambda^3+**

**Entry22TermLambdaZeroMinus2/lambda^2+**

**Entry22TermLambdaZeroMinus1/lambda**

0  $\Omega$ 

 $\Omega$ 

```
+Entry22TermLambdaOneMinus4/(lambda-1)^4+
Entry22TermLambdaOneMinus3/(lambda-1)^3+
Entry22TermLambdaOneMinus2/(lambda-1)^2+
Entry22TermLambdaOneMinus1/(lambda-1)
+Entry22TermLambdaTMinus4/(lambda-t)^4+
Entry22TermLambdaTMinus3/(lambda-t)^3+Entry22TermLambdaTMinus2/
(lambda-t)^2+Entry22TermLambdaTMinus1/(lambda-t)
+Entry22TermLambdaInfty0+Entry22TermLambdaInfty1*lambda+
Entry22TermLambdaInfty2*lambda^2) );
L[2,2];
```
**(2.2)** *Entry22TermLambdaMinusq* d 0 *Entry22TermLambdaZeroMinus4* d 0 *Entry22TermLambdaZeroMinus3* d 0 *Entry22TermLambdaZeroMinus2* dK *h* K*t010*K*t020 a t* <sup>2</sup>K*b t*C*q* K*t h q Entry22TermLambdaZeroMinus1* d 0 *Entry22TermLambdaInfty2* d 0 *Entry22TermLambdaInfty1* d 0 *Entry22TermLambdaInfty0* d 0 *Entry22TermLambdaOneMinus4* d 0 *Entry22TermLambdaOneMinus3* d 0 *Entry22TermLambdaOneMinus2* d K K*t120*C*h* K*t110 a t* <sup>2</sup>K2 *a t*K*b t*C*a*C*b*C*q*K*t h q* K1 *Entry22TermLambdaOneMinus1* d 0 *Entry22TermLambdaTMinus4* d 0 *Entry22TermLambdaTMinus3* d 0 *Entry22TermLambdaTMinus2* d K K*tt10*K*tt20*C*h h Entry22TermLambdaTMinus1* d 0 0 *t110*C*t120*K*h* λK1 C *t010*C*t020*K*h* λ C *tt10*C*tt20*K*h* λK*t* C *h* λK*q*

Since the deformation operator is \hbar\*partial\_t we cannot have double poles at lambda=1 or lambda=0 but only a double pole at lambda=t with a numerator equal to tt10+tt20-h which is indeed  $\mathbf{\mathsf{\underline{L}}}$ the case.

```
> 
a:=(q-t)/t/(t-1);
 b:=(q-t)*(2*t-1)/t/(t-1);
 simplify(Entry22TermLambdaZeroMinus2);
 simplify(Entry22TermLambdaOneMinus2);
 factor(A[1,2]);
 factor(nuMinus1);
 factor(nu0);
 factor(mu);
```
**> Entry21:=simplify(LL[2,1]): > Lq:=factor(Entry22TermLambdaMinusqSquare/h): simplify(mu-mubis); simplify(nuMinus1-nuMinus1bis); simplify(nu0-nu0bis);**  $a := \frac{q-t}{t}$  $t(t-1)$  $b := \frac{(q-t)(2t-1)}{(t-1)}$  $t(t-1)$  $\overline{0}$  $\overline{0}$  $\lambda$  (q - t)  $(\lambda - 1)$  $t-1$  *t*  $(\lambda-q)$  $q-t$  $t(t-1)$  $q-1)$   $(q-t$  $t(t-1)$ *q*  $(q-1)$   $(q-t)$  $t(t-1)$  $\overline{0}$  $\overline{0}$ 0 **Lqbis:=2\*q\*p\*(q-1)\*(q-t)/t/(t-1)-q\*(q-1)\*(q-t)/t/(t-1)\*P1(q)+q\* (q-1)/t/(t-1)\*h; simplify(Lq-Lqbis);**  $Lqbis := \frac{2 q p (q-1) (q-t)}{t (t-1)}$  $\equiv$  $q(q-1)(q-t) \left(\frac{t010+t020}{t000}\right)$ *q*  $+$ <sup>t110</sup>+t120</sup>  $\frac{q-1}{q-1}$  $+$   $\frac{tt10 + tt20}{t}$  $\frac{q}{t}$  $t(t-1)$  $+$   $\frac{q(q-1)h}{h}$  $t(t-1)$ 0 Let us look at  $\mathcal{L}[L[2,1]]$ **Entry21TermLambdaMinusqCube:=factor(residue(Entry21\*(lambda-q) ^2,lambda=q)); Entry21TermLambdaMinusqSquare:=factor(residue(Entry21\*(lambdaq),lambda=q)); Entry21TermLambdaMinusq:=factor(residue(Entry21,lambda=q)); Entry21TermLambdaZeroMinus5:=factor(residue(Entry21\*lambda^4, lambda=0)); Entry21TermLambdaZeroMinus4:=factor(residue(Entry21\*lambda^3, lambda=0)); Entry21TermLambdaZeroMinus3:=factor(residue(Entry21\*lambda^2, lambda=0)); Entry21TermLambdaZeroMinus2:=factor(residue(Entry21\*lambda, lambda=0));**

**(2.4)**

**(2.3)**

**Entry21TermLambdaZeroMinus1:=factor(residue(Entry21,lambda=0)); Entry21TermLambdaInfty3:=factor(-residue(Entry21/lambda^4, lambda=infinity)); Entry21TermLambdaInfty2:=factor(-residue(Entry21/lambda^3, lambda=infinity)); Entry21TermLambdaInfty1:=factor(-residue(Entry21/lambda^2, lambda=infinity)); Entry21TermLambdaInfty0:=factor(-residue(Entry21/lambda,lambda= infinity)); Entry21TermLambdaOneMinus5:=factor(residue(Entry21\*(lambda-1) ^4,lambda=1)); Entry21TermLambdaOneMinus4:=factor(residue(Entry21\*(lambda-1) ^3,lambda=1)); Entry21TermLambdaOneMinus3:=factor(residue(Entry21\*(lambda-1) ^2,lambda=1)); Entry21TermLambdaOneMinus2:=factor(residue(Entry21\*(lambda-1), lambda=1)); Entry21TermLambdaOneMinus1:=factor(residue(Entry21,lambda=1)); Entry21TermLambdaTMinus5:=factor(residue(Entry21\*(lambda-t)^4, lambda=t)); Entry21TermLambdaTMinus4:=factor(residue(Entry21\*(lambda-t)^3, lambda=t)); Entry21TermLambdaTMinus3:=factor(residue(Entry21\*(lambda-t)^2, lambda=t)); Entry21TermLambdaTMinus2:=factor(residue(Entry21\*(lambda-t), lambda=t)); Entry21TermLambdaTMinus1:=factor(residue(Entry21,lambda=t)); simplify( Entry21-(Entry21TermLambdaMinusqCube/(lambda-q)^3+ Entry21TermLambdaMinusqSquare/(lambda-q)^2+ Entry21TermLambdaMinusq/(lambda-q) +Entry21TermLambdaZeroMinus5/lambda^5+ Entry21TermLambdaZeroMinus4/lambda^4+ Entry21TermLambdaZeroMinus3/lambda^3+ Entry21TermLambdaZeroMinus2/lambda^2+ Entry21TermLambdaZeroMinus1/lambda +Entry21TermLambdaOneMinus5/(lambda-1)^5+ Entry21TermLambdaOneMinus4/(lambda-1)^4+ Entry21TermLambdaOneMinus3/(lambda-1)^3+ Entry21TermLambdaOneMinus2/(lambda-1)^2+ Entry21TermLambdaOneMinus1/(lambda-1) +Entry21TermLambdaTMinus5/(lambda-t)^5+**

**Entry21TermLambdaTMinus4/(lambda-t)^4+Entry21TermLambdaTMinus3/ (lambda-t)^3+ Entry21TermLambdaTMinus2/(lambda-t)^2+ Entry21TermLambdaTMinus1/(lambda-t) +Entry21TermLambdaInfty0+Entry21TermLambdaInfty1\*lambda+ Entry21TermLambdaInfty2\*lambda^2+Entry21TermLambdaInfty3\* lambda^3) ); L[2,1];**

**(2.5)**  $Entropy21TermLambdaMinusqCube := 0$  $\textit{Entry21TermLambdaMinusqSquare} := \frac{1}{\sqrt{(1-1)(1-1)}}$  $\frac{1}{t(t-1)(q-t)q(q-1)}$  ((5 *h p*  $q^5 - 9$  *h p*  $q^4$  *t*  $+4 h p q^3 t^2 - p q^5 t 010 - p q^5 t 020 - p q^5 t 110 - p q^5 t 120 - p q^5 t 10 - p q^5 t 120$  $+2p q^4 t t 010 + 2p q^4 t t 020 + 2p q^4 t t 110 + 2p q^4 t t 120 + p q^4 t t 10 + p q^4 t t 120$  $-p \, \tilde{q}^3 \, \tilde{t}^2$  t010  $-p \, \tilde{q}^3 \, \tilde{t}^2$  t020  $-p \, \tilde{q}^3 \, \tilde{t}^2$  t110  $-p \, \tilde{q}^3 \, \tilde{t}^2$  t120  $+ 2 \, a \tilde{0} \, \tilde{q}^5 - 4 \, a \tilde{0} \, \tilde{q}^4$  t  $+ 2 a0 q^3 t^2 + 2 a1 q^5 - 4 a1 q^4 t + 2 a1 q^3 t^2 + 2 a t q^5 - 2 a t q^4 t - 8 h p q^4$  $+ 14 h p q^3 t - 6 h p q^2 t^2 + 2 p q^4 t010 + 2 p q^4 t020 + p q^4 t110 + p q^4 t120$  $+2p q^4 t d\theta + 2p q^4 t d\theta - 4p q^3 t d\theta - 4p q^3 t d\theta - 2p q^3 t d\theta - 2p q^3 t d\theta$  $-2p q^3 t t t l 0-2p q^3 t t t 20+2p q^2 t^2 t 0 l 0+2p q^2 t^2 t 0 l 0+p q^2 t^2 t l 10+p q^2 t^2 t l 20$  $+ 2 q<sup>4</sup>$  *t010 t020* + 2  $q<sup>4</sup>$  *t110 t120* + 2  $q<sup>4</sup>$  *tt10 tt20* - 4  $q<sup>3</sup>$  *t t010 t020* - 4  $q<sup>3</sup>$  *t t110 t120*  $+ 2 \frac{q^2}{f^2} t^2 t^2 010 t^2 020 + 2 \frac{q^2}{f^2} t^2 t^2 110 t^2 02 - 4 a0 q^4 + 8 a0 q^3 t - 4 a0 q^2 t^2 - 2 a1 q^4$  $+4$  al  $q^{3}t-2$  al  $q^{2}t^{2}-4$  at  $q^{4}+4$  at  $q^{3}t+3$  h p  $q^{3}-5$  h p  $q^{2}t+2$  h p q t<sup>2</sup>  $\frac{1}{2}$  *p*  $\frac{q^3}{4}$  *t020*  $\frac{1}{2}$  *p*  $\frac{q^3}{4}$  *tt20*  $\frac{1}{2}$  *p*  $\frac{q^2}{4}$  *t t010*  $\frac{1}{2}$  *p*  $\frac{q^2}{4}$  *t t020*  $+\frac{1}{2} \frac{q^2}{r^2}$ t tt $10 + \frac{1}{2} \frac{q^2}{r^2}$ t tt $20 - \frac{1}{2} \frac{q^2}{r^2}$ t $010 - \frac{1}{2} \frac{q^2}{r^2}$ t $010 + \frac{1}{2} \frac{q^3}{r^2}$ tt $10 + \frac{1}{2} \frac{q^2}{r^2}$ tt $10 + \frac{1}{2} \frac{q^2}{r^2}$  $+8 q^2 t t010 t020 - 4 q t^2 t010 t020 + 2 a0 q^3 - 4 a0 q^2 t + 2 a0 q t^2 + 2 a t q^3$  $-2$  *at*  $q^2$  *t* + 2  $q^2$  *t010 t020* + 2  $q^2$  *tt10 tt20* - 4 *q t t010 t020* + 2  $t^2$  *t010 t020 h*  $Entry21TermLambdaMinusq := -$ 1 *t*  $(t-1)(q-1)^{2}(q-t)^{2}q^{2}$  (*h*  $(4 h p q^{7} - 10 h p q^{6} t$  $+9 h p q^5 t^2 - 3 h p q^4 t^3 - p q^7 t 010 - p q^7 t 020 - p q^7 t 110 - p q^7 t 120 - p q^7 t 10$  $-p q^7 t t 20 + 3 p q^6 t t 010 + 3 p q^6 t t 020 + 3 p q^6 t t 110 + 3 p q^6 t t 120 + p q^6 t t 10$  $f(p \frac{q^6 t \cdot t \cdot 20 - 3 p q^5 t^2 t \cdot 010 - 3 p q^5 t^2 t \cdot 020 - 3 p q^5 t^2 t \cdot 110 - 3 p q^5 t^2 t \cdot 120$  $+p q^4 t^3 t 010 + p q^4 t^3 t 020 + p q^4 t^3 t 110 + p q^4 t^3 t 120 + a0 q^7 - 3 a0 q^6 t + 3 a0 q^5 t^2$  $-a0q^{4}t^{3} + a1q^{7} - 3alq^{6}t + 3alq^{5}t^{2} - alq^{4}t^{3} + atq^{7} - atq^{6}t - 9hpq^{6}$  $+21$  h p  $q^5$  t – 18 h p  $q^4$  t<sup>2</sup> + 6 h p  $q^3$  t<sup>3</sup> + 3 p  $q^6$  t010 + 3 p  $q^6$  t020 + p  $q^6$  t110  $+p q^{6} t120+3 p q^{6} t110+3 p q^{6} t120-9 p q^{5} t1010-9 p q^{5} t1020-3 p q^{5} t1110$  $-3 p q^{5} t t 120 - 3 p q^{5} t t t 10 - 3 p q^{5} t t t 20 + 9 p q^{4} t^{2} t 010 + 9 p q^{4} t^{2} t 020$  $x^2 + 3p q^4 t^2 t110 + 3p q^4 t^2 t120 - 3p q^3 t^3 t010 - 3p q^3 t^3 t020 - p q^3 t^3 t110$  $\frac{1}{4}$   $\frac{1}{4}$   $\frac{1}{4}$   $\frac{1}{20}$   $\frac{1}{4}$   $\frac{1}{20}$   $\frac{1}{40}$   $\frac{1}{20}$   $\frac{1}{40}$   $\frac{1}{20}$   $\frac{1}{40}$   $\frac{1}{40}$   $\frac{1}{40}$   $\frac{1}{40}$   $\frac{1}{40}$   $\frac{1}{40}$   $\frac{1}{40}$   $\frac{1}{40}$   $\frac{1}{40}$   $\frac{1}{40}$   $\frac{1$  $-6q^5$  *t*  $t110$   $t120 + 6q^4$   $t^2$   $t010$   $t020 + 6q^4$   $t^2$   $t110$   $t120 - 2q^3$   $t^3$   $t010$   $t020$  $-2q^{3}t^{3}$  *t*110 *t*120  $-3$  *a0*  $q^{6}$  + 9 *a0*  $q^{5}$  *t*  $-9$  *a0*  $q^{4}t^{2}$  + 3 *a0*  $q^{3}t^{3}$   $-$  *a1*  $q^{6}$  + 3 *a1*  $q^{5}$  *t*  $-3$  al  $q^4$   $t^2$  + al  $q^3$   $t^3$  - 3 at  $q^6$  + 3 at  $q^5$  t + 7 h p  $q^5$  - 15 h p  $q^4$  t + 12 h p  $q^3$   $t^2$  $-4 h p q^2 t^3 - 3 p q^5 t010 - 3 p q^5 t020 - 3 p q^5 t10 - 3 p q^5 t120 + 9 p q^4 t t010$  $f(4) = 9p q^4 t t \frac{1020 + 3p q^4 t t t l}{10 + 3p q^4 t t t^2} = 9p q^3 t^2 t \frac{1010 - 9p q^3 t^2 t}{1020}$ 

**(2.6) >**  C3 *p q* 2 *t* 3 *t010*C3 *p q* 2 *t* 3 *t020*K6 *q* 5 *t010 t020*K6 *q* 5 *tt10 tt20*C18 *q* 4 *t t010 t020* K18 *q* 3 *t* 2 *t010 t020*C6 *q* 2 *t* 3 *t010 t020*C3 *a0 q* <sup>5</sup>K9 *a0 q* 4 *t*C9 *a0 q* 3 *t* <sup>2</sup>K3 *a0 q* 2 *t* 3 C3 *at q* <sup>5</sup>K3 *at q* 4 *t*K2 *h p q* <sup>4</sup>C4 *h p q* 3 *t*K3 *h p q* 2 *t* <sup>2</sup>C*h p q t* <sup>3</sup>C*p q* 4 *t010* C*p q* 4 *t020*C*p q* 4 *tt10*C*p q* 4 *tt20*K3 *p q* 3 *t t010*K3 *p q* 3 *t t020*K*p q* 3 *t tt10* K*p q* 3 *t tt20*C3 *p q* 2 *t* 2 *t010*C3 *p q* 2 *t* 2 *t020*K*p q t* 3 *t010*K*p q t* 3 *t020*C6 *q* 4 *t010 t020* C6 *q* 4 *tt10 tt20*K18 *q* 3 *t t010 t020*C18 *q* 2 *t* 2 *t010 t020*K6 *q t* 3 *t010 t020*K*a0 q* 4 C3 *a0 q* 3 *t*K3 *a0 q* 2 *t* <sup>2</sup>C*a0 q t* <sup>3</sup>K*at q* <sup>4</sup>C*at q* 3 *t*K2 *q* 3 *t010 t020*K2 *q* 3 *tt10 tt20* C6 *q* 2 *t t010 t020*K6 *q t* 2 *t010 t020*C2 *t* 3 *t010 t020 Entry21TermLambdaZeroMinus5* d 0 *Entry21TermLambdaZeroMinus4* d 0 *Entry21TermLambdaZeroMinus3* d 0 *Entry21TermLambdaZeroMinus2* d 0 *Entry21TermLambdaZeroMinus1* dK 1 *t q* 2 *t*K1 *h q* K*t* K*h p q* <sup>2</sup>C*p q* 2 *t010* C*p q* 2 *t020*C*h p q*K*p q t010*K*p q t020*K2 *q t010 t020*C*a0 q*C2 *t010 t020 Entry21TermLambdaInfty3* d 0 *Entry21TermLambdaInfty2* d 0 *Entry21TermLambdaInfty1* d 0 *Entry21TermLambdaInfty0* d 0 *Entry21TermLambdaOneMinus5* d 0 *Entry21TermLambdaOneMinus4* d 0 *Entry21TermLambdaOneMinus3* d 0 *Entry21TermLambdaOneMinus2* d 0 *Entry21TermLambdaOneMinus1* <sup>d</sup> <sup>1</sup> *q*K1 2 *t*K1 *t q*K*t h p q* <sup>2</sup>K*p q* 2 *t110* K*p q* 2 *t120*K*h p q*C*p q t110*C*p q t120*C2 *q t110 t120*C*a1 q*K*a1 h Entry21TermLambdaTMinus5* d 0 *Entry21TermLambdaTMinus4* d 0 *Entry21TermLambdaTMinus3* dK2 *h tt10 tt20 Entry21TermLambdaTMinus2* d K*at h Entry21TermLambdaTMinus1* <sup>d</sup> <sup>1</sup> *t t*K1 *q* K*t* 2 *h p q* <sup>3</sup>K*h p q* 2 *t*K*p q* 3 *tt10* K*p q* 3 *tt20*C*p q* 2 *t tt10*C*p q* 2 *t tt20*C2 *at q* 2 *t*K3 *at q t* <sup>2</sup>C*at t* <sup>3</sup>K*h p q* <sup>2</sup>C*h p q t* C*p q* 2 *tt10*C*p q* 2 *tt20*K*p q t tt10*K*p q t tt20*C2 *q* 2 *tt10 tt20*K*at q* <sup>2</sup>C*at q t* K2 *q tt10 tt20 h* 0 K *t120 t110* λK1 <sup>2</sup> <sup>K</sup> *a1* λK1 K *t010 t020* λ <sup>2</sup> <sup>K</sup> *a0* λ K *tt20 tt10* λK*t* <sup>2</sup> <sup>K</sup> *at* λK*t* K *p h* λK*q* Choice of mu removes the cubic pole at lambda=q. Term in (lambda-t)^{-3} is coherent with the deformation operator \hbar\*\partial\_t. Term in (lambda-t)^{-2} is also coherent. Term (lambda)^ {-1} at infinity should be -h\*\partial\_t a\_0 -h\*\partial\_t a\_1-h\*\partial\_t a\_t- h^2\partial\_t p **factor(simplify(-residue(Entry21,lambda=infinity))); CoherenceEquation4; CoherenceEquation5;** K *h p* C*a0* C*a1* C*at q* K*t h t t*K1

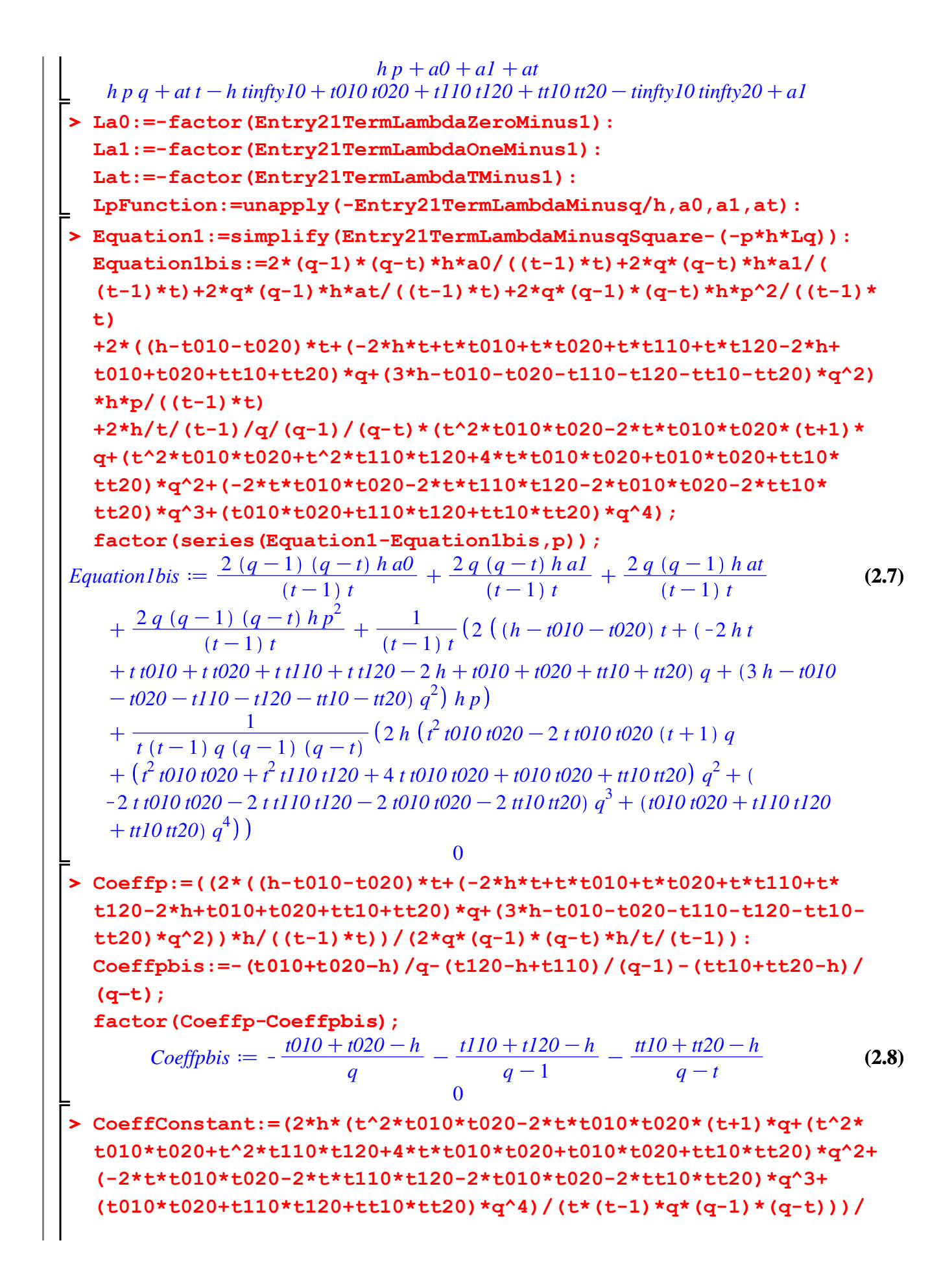

**(2.9) > simplify(CoherenceEquation4); > a1:=factor((-q^4\*tinfty10\*tinfty20-q^4\*h\*tinfty10+2\*q^3\* (2.10)**  $(2*q*(q-1)*(q-t)*h/((t-1)*t));$ **CoeffConstantbis:=(t010\*t020/q^2+t110\*t120/(q-1)^2+tt10\*tt20/ (q-t)^2); simplify(CoeffConstant-CoeffConstantbis);**  $CoeffConstant := \frac{1}{(q-t)^2 q^2 (q-1)^2}$  $(t^2 t010 t020 - 2 t t010 t020 (t+1) q$  $t + (\tau^2 t_0)10 t_020 + \tau^2 t_010 t_020 + 4 t_010 t_020 + t_010 t_020 + t_010 t_020 + \tau^2 t_010 t_020$  $-2$  *t t010 t020* - 2 *t t110 t120* - 2 *t010 t020* - 2 *tt10 tt20*)  $q^3 + (t010 t020 + t110 t120)$ + *tt10 tt20*)  $q^4$  $Coefficient of Constantbis := \frac{t010 t020}{2}$  $\frac{q^2}{q^2} + \frac{t120 t110}{(q-1)^2}$  $\frac{(20 t110)}{q-1^2} + \frac{t20 t10}{(q-t)^2}$  $q-t$ <sup>2</sup>  $\overline{0}$ **simplify(CoherenceEquation5);**  $h p + a0 + a1 + a$ *t*  $h - \frac{1}{2}$  (-h -  $\frac{1}{2}$   $\frac{1}{2}$   $\frac$ **tinfty10\*tinfty20+2\*q^3\*h\*tinfty10-2\*q^2\*t\*tinfty10\*tinfty20-2\* q^2\*t\*h\*tinfty10+t\*q^3\*tinfty10\*tinfty20+t\*q^3\*h\*tinfty10+t\* t120\*t110\*q^3-2\*t\*q^4\*p\*t110-2\*t\*q^4\*t120\*p+t120\*t110\*q^2+2\* tt20\*tt10\*q^2\*t-tt20\*tt10\*q^3\*t+2\*q^5\*p^2\*t+2\*q^5\*p^2-q^6\*p^2 q^4\*p^2-t010\*t020\*t^2\*q^2-4\*q^4\*p^2\*t+2\*q^3\*p^2\*t-q^2\*tinfty10\* tinfty20-q^2\*h\*tinfty10-h\*q^5\*p+p\*t010\*q^3-2\*p\*t010\*q^4+p\*t020\* q^3-2\*p\*t020\*q^4+h\*q^4\*p-q^4\*p^2\*t^2+2\*t^2\*t010\*t020\*q+2\*h\*q^4\* p\*t-t010\*t020\*t^2-2\*q^2\*p\*t020\*t^2-2\*q^2\*p\*t010\*t^2-q^2\*p^2\* t^2+q\*p\*t020\*t^2+q\*p\*t010\*t^2-q^3\*p\*h\*t^2+q\*tinfty10\*tinfty20\* t+q\*h\*tinfty10\*t-tt20\*tt10\*q\*t-2\*t120\*t110\*q^3-2\*q^4\*p\*tt10-2\* q^4\*p\*tt20-q^4\*p\*t110-q^4\*t120\*p+q^5\*p\*t110+q^5\*t120\*p+2\*p\* t110\*t\*q^3+p\*t110\*t^2\*q^3+2\*t120\*p\*t\*q^3+t120\*p\*t^2\*q^3+2\*p\* tt10\*t\*q^3+4\*p\*t020\*t\*q^3+p\*t020\*t^2\*q^3+p\*t010\*q^5+p\*t020\*q^5+ q^5\*p\*tt10+q^5\*p\*tt20+2\*t120\*t110\*t\*q^2-t120\*t110\*t^2\*q^2-2\* t010\*t020\*t\*q^2+t010\*t020\*t\*q^3-2\*q^4\*p\*t010\*t-q^4\*p\*tt10\*tq^4\*p\*tt20\*t-2\*q^4\*p\*t020\*t+p\*tt10\*q^3+t010\*t020\*t\*q+q^2\*p\*h\* t^2-2\*q^3\*p\*h\*t-2\*q^2\*p\*t010\*t-q^2\*p\*tt10\*t-q^2\*p\*tt20\*t-2\*q^2\* p\*t020\*t+p\*tt20\*q^3+2\*p\*tt20\*t\*q^3-q\*t120\*t110\*t-q^2\*p\*t110\*t^2 -q^2\*t120\*p\*t^2+4\*p\*t010\*t\*q^3+p\*t010\*t^2\*q^3+2\*q^3\*p^2\*t^2)/ (t^2\*q-t^2-q^2\*t+t-q+q^2)/q); a0:=factor(-(-q^4\*tinfty10\*tinfty20-q^4\*h\*tinfty10+q^3\* tinfty10\*tinfty20+q^3\*h\*tinfty10-q^2\*t\*tinfty10\*tinfty20-q^2\*t\* h\*tinfty10+t\*q^3\*tinfty10\*tinfty20+t\*q^3\*h\*tinfty10+t\*t120\* t110\*q^3-2\*t\*q^4\*p\*t110-2\*t\*q^4\*t120\*p+tt20\*tt10\*q^2\*t-tt20\* tt10\*q^3\*t-tt20\*tt10\*q^2+2\*q^5\*p^2\*t+2\*q^5\*p^2-q^6\*p^2-q^4\*p^2 t010\*t020\*t^2\*q^2-4\*q^4\*p^2\*t+2\*q^3\*p^2\*t-h\*q^5\*p+p\*t010\*q^3-2\***

**p\*t010\*q^4+p\*t020\*q^3-2\*p\*t020\*q^4+2\*h\*q^4\*p-h\*q^3\*p-q^4\*p^2\* t^2+2\*t^2\*t010\*t020\*q+2\*h\*q^4\*p\*t-t010\*t020\*t^2-2\*q^2\*p\*t020\* t^2-2\*q^2\*p\*t010\*t^2-q^2\*p^2\*t^2+q\*p\*t020\*t^2+q\*p\*t010\*t^2-q^3\* p\*h\*t^2-t120\*t110\*q^3+tt20\*tt10\*q^3+t010\*t020\*q^3-2\*q^4\*p\*tt10 -2\*q^4\*p\*tt20-q^4\*p\*t110-q^4\*t120\*p+q^5\*p\*t110+q^5\*t120\*p+2\*p\* t110\*t\*q^3+p\*t110\*t^2\*q^3+2\*t120\*p\*t\*q^3+t120\*p\*t^2\*q^3+2\*p\* tt10\*t\*q^3+4\*p\*t020\*t\*q^3+p\*t020\*t^2\*q^3+p\*t010\*q^5+p\*t020\*q^5+ q^5\*p\*tt10+q^5\*p\*tt20+t120\*t110\*t\*q^2-t120\*t110\*t^2\*q^2-3\*t010\* t020\*t\*q^2+t010\*t020\*t\*q^3-2\*q^4\*p\*t010\*t-q^4\*p\*tt10\*t-q^4\*p\* tt20\*t-2\*q^4\*p\*t020\*t+p\*tt10\*q^3+2\*t010\*t020\*t\*q-q\*p\*h\*t^2+2\* q^2\*p\*h\*t+2\*q^2\*p\*h\*t^2-4\*q^3\*p\*h\*t-2\*q^2\*p\*t010\*t-q^2\*p\*tt10\* t-q^2\*p\*tt20\*t-2\*q^2\*p\*t020\*t+p\*tt20\*q^3+2\*p\*tt20\*t\*q^3-q^2\*p\* t110\*t^2-q^2\*t120\*p\*t^2+4\*p\*t010\*t\*q^3+p\*t010\*t^2\*q^3+2\*q^3\* p^2\*t^2-t010\*t020\*q^2)/q/t/(t\*q-t+q-q^2)); at:=factor((q^4\*tinfty10\*tinfty20+q^4\*h\*tinfty10-q^3\*tinfty10\* tinfty20-q^3\*h\*tinfty10+2\*q^2\*t\*tinfty10\*tinfty20+2\*q^2\*t\*h\* tinfty10-2\*t\*q^3\*tinfty10\*tinfty20-2\*t\*q^3\*h\*tinfty10-t^2\*q\* tinfty10\*tinfty20-t^2\*q\*h\*tinfty10+q^2\*t^2\*tinfty10\*tinfty20+ q^2\*t^2\*h\*tinfty10+2\*t\*q^4\*p\*t110+2\*t\*q^4\*t120\*p-2\*tt20\*tt10\* q^2\*t+q\*t120\*t110\*t^2-t^2\*tt20\*tt10\*q^2+2\*tt20\*tt10\*q^3\*t+tt20\* tt10\*q^2-2\*q^5\*p^2\*t-2\*q^5\*p^2+q^6\*p^2+q^4\*p^2+4\*q^4\*p^2\*t-2\* q^3\*p^2\*t+h\*q^5\*p-p\*t010\*q^3+2\*p\*t010\*q^4-p\*t020\*q^3+2\*p\*t020\* q^4-2\*h\*q^4\*p+h\*q^3\*p+q^4\*p^2\*t^2-t^2\*t010\*t020\*q-h\*q^4\*p\*t+ t010\*t020\*t^2+2\*q^2\*p\*t020\*t^2+2\*q^2\*p\*t010\*t^2+q^2\*p^2\*t^2-q\* p\*t020\*t^2-q\*p\*t010\*t^2+t120\*t110\*q^3-tt20\*tt10\*q^3-t010\*t020\* q^3+2\*q^4\*p\*tt10+2\*q^4\*p\*tt20+q^4\*p\*t110+q^4\*t120\*p-q^5\*p\*t110 q^5\*t120\*p-2\*p\*t110\*t\*q^3-p\*t110\*t^2\*q^3-2\*t120\*p\*t\*q^3-t120\*p\* t^2\*q^3-2\*p\*tt10\*t\*q^3-4\*p\*t020\*t\*q^3-p\*t020\*t^2\*q^3-p\*t010\*q^5 -p\*t020\*q^5-q^5\*p\*tt10-q^5\*p\*tt20-2\*t120\*t110\*t\*q^2+2\*t010\* t020\*t\*q^2+2\*q^4\*p\*t010\*t+q^4\*p\*tt10\*t+q^4\*p\*tt20\*t+2\*q^4\*p\* t020\*t-p\*tt10\*q^3-2\*t010\*t020\*t\*q-q^2\*p\*h\*t+2\*q^3\*p\*h\*t+2\*q^2\* p\*t010\*t+q^2\*p\*tt10\*t+q^2\*p\*tt20\*t+2\*q^2\*p\*t020\*t+t^2\*tt20\* tt10\*q-p\*tt20\*q^3-2\*p\*tt20\*t\*q^3+q^2\*p\*t110\*t^2+q^2\*t120\*p\*t^2 -4\*p\*t010\*t\*q^3-p\*t010\*t^2\*q^3-2\*q^3\*p^2\*t^2+t010\*t020\*q^2)/ (t^2\*q-t^2-q^2\*t+t-q+q^2)/t/q);** *a1* <sup>d</sup> <sup>1</sup> *p* 2 *q* <sup>6</sup>K2 *p* 2 *q* 5 *t*C*p* 2 *q* 4 *t* <sup>2</sup>C*h p q* <sup>5</sup>K2 *h p q* 4 *t*

$$
a1 := \frac{1}{(t-1)(q-1)(q-t)q} (p^2 q^6 - 2 p^2 q^5 t + p^2 q^4 t^2 + h p q^5 - 2 h p q^4 t
$$
  
\n
$$
+ h p q^3 t^2 - 2 p^2 q^5 + 4 p^2 q^4 t - 2 p^2 q^3 t^2 - p q^5 t 010 - p q^5 t 020 - p q^5 t 110
$$
  
\n
$$
- p q^5 t 120 - p q^5 t t 10 - p q^5 t t 20 + 2 p q^4 t t 010 + 2 p q^4 t t 020 + 2 p q^4 t t 110
$$
  
\n
$$
+ 2 p q^4 t t 120 + p q^4 t t t 10 + p q^4 t t 20 - p q^3 t^2 t 010 - p q^3 t^2 t 020 - p q^3 t^2 t 110
$$
  
\n
$$
- p q^3 t^2 t 120 - h p q^4 + 2 h p q^3 t - h p q^2 t^2 + h q^4 t infy 10 - h q^3 t t infy 10 + p^2 q^4
$$
  
\n
$$
- 2 p^2 q^3 t + p^2 q^2 t^2 + 2 p q^4 t 010 + 2 p q^4 t 020 + p q^4 t 110 + p q^4 t 120 + 2 p q^4 t 10
$$
  
\n
$$
+ 2 p q^4 t 120 - 4 p q^3 t t 010 - 4 p q^3 t t 020 - 2 p q^3 t t 110 - 2 p q^3 t t 120 - 2 p q^3 t t 10
$$

3 2 2 2 2 2 2 2 2 K2 *p q t tt20*C2 *p q t010*C2 *p q t020*C*p q t110*C*p q t t t t t120* 4 3 3 3 C*q tinfty10 tinfty20*K*q t t010 t020*K*q t t110 t120*C*q t tt10 tt20* 3 2 2 2 2 3 K*q t tinfty10 tinfty20*C*q t010 t020*C*q t110 t120*K2 *h q t t tinfty10* 2 3 3 3 3 2 C2 *h q t tinfty10*K*p q t010*K*p q t020*K*p q tt10*K*p q tt20*C2 *p q t t010* 2 2 2 2 2 3 C2 *p q t t020*C*p q t tt10*C*p q t tt20*K*p q t t010*K*p q t t020*C2 *q t110 t120* 3 2 2 2 K2 *q tinfty10 tinfty20*C2 *q t t010 t020*K2 *q t t110 t120*K2 *q t tt10 tt20* 2 2 2 2 C2 *q t tinfty10 tinfty20*K2 *q t t010 t020*C*h q tinfty10*K*h q t tinfty10*K*q t110 t120* 2 C*q tinfty10 tinfty20*K*q t t010 t020*C*q t t110 t120*C*q t tt10 tt20*K*q t tinfty10 tinfty20* 2 C*t t010 t020* 1 2 <sup>6</sup>K2 *p* 2 5 2 4 <sup>2</sup>C*h p q* <sup>5</sup>K2 *h p q* 4 3 2 *a0* dK *t*C*p t*C*h p q p q q q t t q t q* K*t q* K1 2 <sup>5</sup>C4 *p* 2 4 2 3 <sup>2</sup>K*p q* 5 5 5 5 K2 *p t*K2 *p t010*K*p q t020*K*p q t110*K*p q q q q t t120* 5 5 4 4 4 4 K*p q tt10*K*p q tt20*C2 *p q t t010*C2 *p q t t020*C2 *p q t t110*C2 *p q t t120* 4 4 3 2 3 2 3 2 3 2 C*p q t tt10*C*p q t tt20*K*p q t010*K*p q t020*K*p q t110*K*p q t t t t t120* <sup>4</sup>C4 *h p q* 3 2 <sup>2</sup>C*h q* 4 3 2 <sup>4</sup>K2 *p* 2 3 K2 *h p q t*K2 *h p q tinfty10*K*h q t tinfty10*C*p t q q t* 2 2 <sup>2</sup>C2 *p q* 4 4 4 4 4 4 C*p t010*C2 *p q t020*C*p q t110*C*p q t120*C2 *p q tt10*C2 *p q q t tt20* 3 3 3 3 3 K4 *p q t t010*K4 *p q t t020*K2 *p q t t110*K2 *p q t t120*K2 *p q t tt10* 3 2 2 2 2 2 2 2 2 K2 *p q t tt20*C2 *p q t010*C2 *p q t020*C*p q t110*C*p q t t t t t120* 4 3 3 3 C*q tinfty10 tinfty20*K*q t t010 t020*K*q t t110 t120*C*q t tt10 tt20* 3 2 2 2 2 <sup>3</sup>K2 *h p q* 2 2 K*q t tinfty10 tinfty20*C*q t010 t020*C*q t110 t120*C*h p q t*C*h p q t t t* 3 2 3 3 3 3 K*h q tinfty10*C*h q t tinfty10*K*p q t010*K*p q t020*K*p q tt10*K*p q tt20* 2 2 2 2 2 2 C2 *p q t t010*C2 *p q t t020*C*p q t tt10*C*p q t tt20*K*p q t t010*K*p q t t020* 3 3 3 3 2 K*q t010 t020*C*q t110 t120*K*q tt10 tt20*K*q tinfty10 tinfty20*C3 *q t t010 t020* 2 2 2 2 2 K*q t t110 t120*K*q t tt10 tt20*C*q t tinfty10 tinfty20*K2 *q t t010 t020*C*q t010 t020* 2 2 C*q tt10 tt20*K2 *q t t010 t020*C*t t010 t020* 1 2 <sup>6</sup>K2 *p* 2 5 2 4 <sup>2</sup>C*h p q* <sup>5</sup>K*h p q* 4 2 5 *at* dK *t*C*p t*K2 *p p q q q t q t t*K1 *q* K*t q q* K1 2 4 2 3 <sup>2</sup>K*p q* 5 5 5 5 5 C4 *p t*K2 *p t010*K*p q t020*K*p q t110*K*p q t120*K*p q q q t tt10* 5 4 4 4 4 4 K*p q tt20*C2 *p q t t010*C2 *p q t t020*C2 *p q t t110*C2 *p q t t120*C*p q t tt10* 4 3 2 3 2 3 2 3 2 4 C*p q t tt20*K*p q t010*K*p q t020*K*p q t110*K*p q t120*K2 *h p q t t t t* 3 4 3 2 2 2 <sup>4</sup>K2 *p* 2 3 C2 *h p q t*C*h q tinfty10*K2 *h q t tinfty10*C*h q tinfty10*C*p t q q t* 2 2 <sup>2</sup>C2 *p q* 4 4 4 4 4 4 C*p t010*C2 *p q t020*C*p q t110*C*p q t120*C2 *p q tt10*C2 *p q q t tt20* 3 3 3 3 3 K4 *p q t t010*K4 *p q t t020*K2 *p q t t110*K2 *p q t t120*K2 *p q t tt10* 3 2 2 2 2 2 2 2 2 K2 *p q t tt20*C2 *p q t010*C2 *p q t020*C*p q t110*C*p q t t t t t120* 4 3 3 2 2 C*q tinfty10 tinfty20*C2 *q t tt10 tt20*K2 *q t tinfty10 tinfty20*K*q t tt10 tt20* 2 2 <sup>3</sup>K*h p q* 2 3 2 C*q tinfty10 tinfty20*C*h p q t*K*h q tinfty10*C2 *h q t t tinfty10* 2 3 3 3 3 2 K*h q t tinfty10*K*p q t010*K*p q t020*K*p q tt10*K*p q tt20*C2 *p q t t010* 2 2 2 2 2 3 C2 *p q t t020*C*p q t tt10*C*p q t tt20*K*p q t t010*K*p q t t020*K*q t010 t020* 3 3 3 2 2 C*q t110 t120*K*q tt10 tt20*K*q tinfty10 tinfty20*C2 *q t t010 t020*K2 *q t t110 t120* 2 2 2 2 K2 *q t tt10 tt20*C2 *q t tinfty10 tinfty20*K*q t t010 t020*C*q t t110 t120* 2 2 2 2 C*q t tt10 tt20*K*q t tinfty10 tinfty20*C*q t010 t020*C*q tt10 tt20*K2 *q t t010 t020* 2 C*t t010 t020* **> simplify(C01-C01bis);**

```
(2.13)
> 
simplify(CoherenceEquation4);
> 
a1bis:=q*(q-1)*(q-t)/(t-1)*p^2+p*q*(q-t)/(t-1)*h+(q-1)*
                                                                 (2.15)
                                                                 (2.14)
> 
a0bis:=-q*(q-1)*(q-t)/t*p^2-p*(q-1)*(q-t)/t*h-q*tinfty10/t*h
> 
atbis:=-q*(q-1)*(q-t)/t/(t-1)*p^2-p*q*(q-1)/t/(t-1)*h-tinfty10*
                                                                 (2.12)
 simplify(C11-C11bis);
 simplify(Ct1-Ct1bis);
                               0
                               \Omega\Omega-p/t*( (tinfty10+tinfty20)*q*(q-1)+t*(t010+t020)*(q-1)+(t110+
 t120)*(t-1)*q )
 -t010*t020/q+t110*t120*(t-1)/t/(q-1)-tt10*tt20*(t-1)/(q-t)-
 tinfty10*tinfty20/t*q+(t010*t020-t120*t110+tt20*tt10)/t+(t010*
 t020+t120*t110-tt20*tt10)
 +p*q*(q-1)/t*CoherenceEquation1
  :
 factor(a0-a0bis);
                               0
 tinfty10/(t-1)*h
 +p/(t-1)*( (tinfty10+tinfty20)*q*(q-1)+(t-1)*(t110+t120)*q+
  (t010+t020)*t*(q-1)) 
 +t010*t020*t/(t-1)/q-t110*t120/(q-1)+tt10*tt20*t/(q-t)+
 tinfty10*tinfty20/(t-1)*(q-1)-(t010*t020-t110*t120-tt10*tt20)/
  (t-1)+(-t010*t020-t120*t110+tt20*tt10)
 -p*q*(q-1)/(t-1)*CoherenceEquation1
  :
 factor(a1-a1bis);
                               0
  (q-t)/t/(t-1)*h
 -p/t/(t-1)*( (tinfty10+tinfty20)*q*(q-1)+(t-1)*(t110+t120)*q+
  (t010+t020)*t*(q-1) )
 -t010*t020/(t-1)/q+t110*t120/t/(q-1)-tt10*tt20/(q-t)-tinfty10*
 tinfty20/t/(t-1)*(q-t)-(t010*t020-t120*t110+tt20*tt10)/t+(t010*
 t020-t120*t110-tt20*tt10)/(t-1)
 +p*q*(q-1)/t/(t-1)*CoherenceEquation1 
  :
 factor(at-atbis);
                               \Omegasimplify(CoherenceEquation5);
 simplify(Equation1);
```
**(2.16)**

```
> 
Hamiltonian:= q*(q-1)*(q-t)/t/(t-1)*p^2-q*(q-1)*(q-t)/t/(t-1)*
> 
Lp:=factor(simplify(LpFunction(a0,a1,at))):
                                                                          (2.17)
> 
Lqquater:=2*mu*(p-P1(q)/2+h/2/q+h/2/(q-1)+h/2/(q-t))-h*nu0 -h*
                                                                          (2.18)
                                    0
                                    \OmegaLpbis:=-diff(q*(q-1)*(q-t),q)/t/(t-1)*p^2
  +((t110+tt10+tt20+t120)*q+(t010+t020+tt10+tt20)*(q-1)+(t020+
  t110+t120+t010)*(q-t)-(2*q-1)*h )* p/t/(t-1)
  +t010*t020/(t-1)/q^2-t110*t120/t/(q-1)^2+tt10*tt20/(q-t)^2-
  tinfty10*tinfty20/t/(t-1)
  -tinfty10/t/(t-1)*h:
  Lpter:=-diff(q*(q-1)*(q-t),q)/t/(t-1)*p^2
  +((P111+Pt11)*q+(P011+Pt11)*(q-1)+(P011+P111)*(q-t)-(2*q-1)*h 
  )* p/t/(t-1)
  +P022/(t-1)/q^2-P122/t/(q-1)^2+Pt22/(q-t)^2-(Pt22+Pt12*t+P022+
  P112+P122)/t/(t-1)
  -tinfty10/t/(t-1)*h
  +CoherenceEquation3/t/(t-1)
   :
  factor(Lp-Lpbis);
  factor(Lp-Lpter);
                                    \overline{0}\OmeganuMinus1*q:
  Lpquater:=mu*(p*diff(P1(q),q)+h*p*(1/q^2+1/(q-1)^2+1/(q-t)^2)-
  diff(tdP2(q),q)-C01/q^2-C11/(q-1)^2-Ct1/(q-t)^2 )
  +h*nuMinus1*p:
  simplify(Lq-Lqquater);
  factor(simplify(Lp-Lpquater));
                                    \Omega\OmegaWe thus obtain the evolution of the Darboux coordinates:
\hbar \partial_t q= 2*q*(q-1)*(q-t)/t/(t-1)*p-q*(q-1)*(q-t)/t/(t-1)*P1(q)+q*(q-1)/t/(t-1)*h
\hbar \partial_t p = -diff(q*(q-1)*(q-t),q)/t/(t-1)*p^2
+((t110+tt10+tt20+t120)*q+(t010+t020+tt10+tt20)*(q-1)+(t020+t110+t120+t010)*(q-t)-(2*q-1)*h
)* p/t/(t-1)+t010*t020/(t-1)/q^2-t110*t120/t/(q-1)^2+tt10*tt20/(q-t)^2-tinfty10*tinfty20/t/(t-1)
\text{\textsf{L}}\text{-}\text{tinfty10/t/(t-1)}*h:
  P1(q)*p+q*(q-1)/t/(t-1)*h*p
  +q*(q-1)*(q-t)*P2(q)/t/(t-1)+h*tinfty10/t/(t-1)*q;
```
**> simplify(series(a0bis-(-(t-1)\*Hamiltonian+P012+p\*(q-1)\*h)-q\*(q-(2.19) factor(simplify(diff(Hamiltonian,p)-Lq)); factor(simplify(diff(Hamiltonian,q)+Lp -CoherenceEquation2\*(2\* q-t-1)/t/(t-1)-CoherenceEquation3/t/(t-1) ));**  $Hamiltonianbis := \mu * (p^2-P1(q) *p+h*p * (1/q+1/(q-1)+1/(q-t)) +$ **tdP2(q) )-h\*nu0\*p-h\*nuMinus1\*q\*p -nuMinus1\*(t010\*t020+t110\*t120+tt10\*tt20-tinfty10\*(tinfty20+h)) ; factor(series(simplify(Lp-(-diff(Hamiltonianbis,q))),h=0)); simplify(Lq-(diff(Hamiltonianbis,p))); simplify(Hamiltonianbis-Ct1);** *Hamiltonian*  $:= q (q-1) (q-t) p^2$  $t(t-1)$  $\equiv$  $q(q-1)(q-t)\left(\frac{t010+t020}{t000}\right)$ *q*  $+$ <sup>t110</sup>+t120</sup>  $\frac{q-1}{q}$  $+$   $\frac{tt10 + tt20}{t}$  $\left(\frac{a}{q-t}\right)$  *p*  $t(t-1)$  $+$   $\frac{pq(q-1)h}{h}$  $t(t-1)$  $+\frac{1}{\sqrt{2}}$  $\frac{1}{t(t-1)}\left(q(q-1)(q-t)\left(\frac{t010 t020}{q^2}\right)\right)$  $\frac{p_{10}}{q^2}$  +  $\frac{P012}{q}$ *q*  $+\frac{t120 t110}{2}$  $\frac{(20 t110)}{q-1}$ <sup>2</sup> +  $\frac{P112}{q-1}$  $q-1$  $+$   $\frac{tt20\,tt10}{2}$  $\frac{20 \, \text{ft10}}{q-t)^2} + \frac{Pt12}{q-t}$  $\frac{q}{t}$  $+$   $\frac{h \text{ tinfty10} q}{h}$  $t(t-1)$ 0  $\overline{0}$ *Hamiltonianbis*  $:= (q-t) \left( \frac{(q-t)q}{(q-t)^2} \right)$  $t(t-1)$  $-\frac{q-t}{t}$  $t-1$  $+\frac{(q-t)}{(2t-1)}$  $t(t-1)$  $+1$   $\left(p^2\right)$  $-\left(\frac{t010 + t020}{\frac{t010 + t020}{t000}}\right)$ *q*  $+$ <sup>t110</sup>+t120</sup>  $q-1$  $+$   $\frac{tt10 + tt20}{t}$  $q - t$  $p + h p$ <sup> $\left(\frac{1}{2}\right)$ </sup> *q*  $+\frac{1}{2}$  $q-1$  $+\frac{1}{2}$  $q - t$  $+\frac{t010 t020}{2}$  $\frac{f(0.20)}{q^2} + \frac{t120 t110}{(q-1)^2}$  $\frac{(20 \, t \cdot 110)}{q-1^2} + \frac{t \cdot 20 \, t \cdot 100}{(q-t)^2}$  $\left(\frac{20 \, \text{ft} \, l}{q-t)^2}\right) - h \left(\frac{(q-t)}{t (t-1)}\right)$  $\frac{(q-t)q}{t(t-1)} - \frac{2(q-t)}{t-1}$  $t-1$  $+\frac{(q-t)}{(2t-1)}$  $t(t-1)$  $p - \frac{h (q - t) q p}{h (q - t)}$  $t(t-1)$  $\frac{q-1}{r}$   $\frac{q-1}{r}$   $\frac{t010 t020 + t120 t110 + t t20 t110 - t t^2 t^2}{t^2}$  *h* +  $\frac{t^2}{20}$  $t(t-1)$  $\overline{0}$  $\theta$  $\Omega$ **t)/t\*CoherenceEquation3-(q-1)\*(q-t)/t\*CoherenceEquation2+(q-1)\* (q-t)/t\*CoherenceEquation3-CoherenceEquation3+**

**CoherenceEquation2,P112=0) );**

```
> 
nuMinus1;
                                                                      (2.20)
                                                                      (2.21)
 simplify(series(a1bis-(t*Hamiltonian+P112-p*q*h-h*tinfty10/
  (t-1))+CoherenceEquation2*q^2/(t-1)-(t*q+q-t)/(t-1)*
 CoherenceEquation2+(q-1)/(t-1)*CoherenceEquation3,P112=0) );
 simplify(series(atbis-(-Hamiltonian+Pt12+h*tinfty10/(t-1))-
 CoherenceEquation2*q^2/t/(t-1)+(t*q+q-t)/t/(t-1)*
 CoherenceEquation2-(q-t)/t/(t-1)*CoherenceEquation3,P112=0) );
                                  0
                                  \Omega0
 factor(nu0);
 simplify((0*C01+1*C11+t*Ct1));
 simplify((C01+C11+Ct1));
 factor(series(simplify((C01/(q-0)+C11/(q-1)+Ct1/(q-t))),p=0)):
 Quantity:=p^2-P1(q)*p+p*(h*1/(q-0)+h*1/(q-1)+h*1/(q-t))+tdP2(q)
  :
 simplify((C01/(q-0)+C11/(q-1)+Ct1/(q-t))-Quantity);
 CoherenceEquation3;
 CoherenceEquation2;
 CoherenceEquation1;
 simplify(CoherenceEquation4);
 simplify(CoherenceEquation5);
                                 q - tt(t-1)(q-1) (q-t)t(t-1)(k-h - tint y20) tint y10 + h p q + t010 t020 + t120 t110 + t t20 t t10h p
                                  \OmegaPt12t + t010 t020 + t110 t120 + t10 t t20 - tinfty10 tinfty20 + P112
                          Pt12 + P012 + P112ttinfty10 + tt10 + tt20 + t010 + t020 + tinfty20 + t110 + t120
                                  0
                                  0
```
**Computation of the Lax matrices in the geometric gauge without apparent singularities**

```
> 
G1:=Matrix(2,2,0):
 G1[1,1]:=1:
 G1[1,2]:=0:
 G1[2,1]:=tinfty10*lambda+eta0:
 G1[2,2]:=1:
```

```
> 
checkL;
                                                                   (3.1)
  dG1dlambda:=Matrix(2,2,0):
  for i from 1 to 2 do for j from 1 to 2 do dG1dlambda[i,j]:=diff
  (G1[i,j],lambda): od: od:
  dG1dt:=Matrix(2,2,0):
  for i from 1 to 2 do for j from 1 to 2 do dG1dt[i,j]:=diff(G1
  [i,j],t)+diff(G1[i,j],q)*dqdt+diff(G1[i,j],p)*dpdt: od: od:
  Ltilde:=simplify(Multiply(Multiply(G1,checkL),G1^(-1))+h*
  Multiply(dG1dlambda,G1^(-1))):
  eta0:=factor(solve(factor(-residue(Ltilde[2,1],lambda=infinity)
  ),eta0)):
  eta0theo:=1/(tinfty10-tinfty20)*(
  -(2*0*P022+2*1*P122+2*t*Pt22) +(0^2*C01+1^2*C11+t^2*Ct1) -h*p*
  q^2 -tinfty10*(0*(t010+t020)+1*(t110+t120)+t*(tt10+tt20))
  +tinfty10*(tinfty10-tinfty20-h)*(q-1*0-1*1-t*1)):
  factor(simplify(eta0-eta0theo+eta0theo*((tinfty10+tt10+tt20+
  t010+t020+tinfty20+t110+t120)/(t010+t020+t110+t120+tt10+tt20+2*
  tinfty10))));
  factor(-residue(Ltilde[2,1]/lambda,lambda=infinity)+tinfty10*
  CoherenceEquation1);
  factor(-residue(Ltilde[2,1],lambda=infinity));
                                \overline{0}\Omega\OmegaExpression of the Lax matrix in the geometric gauge
  simplify(checkL[1,1]);
  simplify(checkL[1,2]);
  simplify(checkL[2,2]):
  checkL22bis:=((t010+t020)- q*(q-1)*(q-t)*p/t)/lambda + (t110+
  t120+q*(q-1)*(q-t)/(t-1)*p )/(lambda-1)+(tt10+tt20+(-q*(q-1)*
  (q-t)/(t-1)/t)*p)/(lambda-t):
  factor(checkL[2,2]-checkL22bis);
  checkL21bis:=(t010*t020*t/q-(t010+t020)*(q-1)*(q-t)*p+q*(q-1)
  ^2*(q-t)^2/t*p^2)/lambda
  -(t120*t110*(t-1)/(q-1)+(t110+t120)*q*(q-t)*p+(q-t)^2*(q-1)*
  q^2/(t-1)*p^2)/(lambda-1)
```

```
(3.2)
+(tt10*tt20*t*(t-1)/(q-t)-(tt10+tt20)*q*(q-1)*p+(q-1)^2*(q-t)*
q^2/(t-1)/t*p^2)/(lambda-t)
-tinfty10*tinfty20 -h*tinfty10
:
factor((checkL[2,1]-checkL21bis));
factor(-residue(checkL[2,1]/lambda,lambda=infinity));
factor(-residue(checkL[2,1],lambda=infinity)):
factor(residue(1/2*Trace(checkL^2)*(lambda-1)^0,lambda=1)):
simplify(residue(1/2*Trace(checkL^2)*(lambda-1)^0,lambda=1)- 
C11);
checkL11bis:=-Q2(lambda)/(lambda-0)/(lambda-1)/(lambda-t);
checkL12bis:=(lambda-q)/(lambda-0)/(lambda-1)/(lambda-t);
checkL22bis:=P1(lambda)+Q2(lambda)/(lambda-0)/(lambda-1)/
(lambda-t);
checkL21bis:=h*diff(Q2(lambda)/(lambda-q),lambda)+L[2,1]*
(lambda-0)*(lambda-1)*(lambda-t)/(lambda-q)-P1(lambda)*Q2
(lambda)/(lambda-q)
-Q2(lambda)^2/(lambda-q)/(lambda-0)/(lambda-1)/(lambda-t):
simplify(checkL[1,1]-checkL11bis);
simplify(checkL[1,2]-checkL12bis);
simplify(checkL[2,2]-checkL22bis);
simplify(checkL[2,1]-checkL21bis);
p q (q-1) (q-t)\lambda(\lambda - 1) (\lambda - t)\frac{-\lambda + q}{\lambda}\lambda(\lambda-1) (-\lambda+t, 
                   1
    \lambda(\lambda-t)(\lambda-1)(\lambda-q)-(h p - a0 - a1 - a t) \lambda^{5} + (-h (q - 2 t - 2) p)+ (2 a0 + 2 a1 + at) t - t120 t110 - t120 t110 - t010 t020 + 2 a0 + a1 + 2 at) \lambda^{4}h = (q^2 + (-2t - 2)q + t^2 + 4t + 1) h p + (-a0 - a1) t^2 + (2 t 010 t 020 + 2 t110 t120A_4 = 4 a0 -2 a1 -2 at) t + 2 tt20 tt10 + 2 t010 t020 - a0 - at) \lambda^3 + (((t010 + t020
  t_1 + t_1 + t_2 + t_3 + t_4 + t_2 + t_3 + t_6 + t_7 + t_7 + t_8 + t_9 + t_1 + t_1 + t_2 + t_3 + t_4 + t_7 + t_9 + t_1 + t_2 + t_3 + t_4 + t_6 + t_7 + t_8 + t_9 + t_1 + t_2 + t_3 + t_4 + t_6 + t_7 + t_8 + t_9 + t_1 + t_2 + t_3 + t_6 + t_7 + t_9 + t_1 + t_2 + t_3 + t_4 + t_5 + t_6 + t_7 + t_9 + t_1 + t_2 + t_3 + t_6 + t_7 + t_8 +-(\frac{1}{2} + \frac{1}{2} + \frac{1}{2} + \frac{1}{2} + \frac{1}{2} + \frac{1}{20} + \frac{1}{20}f(x) = \frac{1}{2}h\left(t(1+1)\right)p + \left(-t010\right)t020 - t110\right)t120 + 2\left(a0 + a1\right)t^2 + \left(-4\right)t010\right)t020 + 2\left(a0 + a\right)t^2
```
+*a*) *t* - *t*2*0 t*1*0* + *0*2*0*) 
$$
λ^2 + (-(((t/10 + t/20 + t010 + t020) t + t10 + t20 + t010 + t020) t + t10 + t020)
$$
  
\n+*0*1*0* + *0*2*0*) *q* + *h*1 (*q* - 1) *p* - ((-2*t*010*t*02*0* + *a*0) *t* - 2*t*010*t*020) *t*)  
\n $λ - (pq (q - 1) (q - t) - rt(20) (pq (q - 1) (q - t) - rt(0t))$ ),  
\n
$$
\frac{1}{λ (λ - t) (λ - 1)} ((t010 + t020 + t110 + t120 + t100 + t020 + (q2 - q) p) t - pq2 (q - 1))]]
$$
\n+*0*100 – t020 – t110 – t120) λ + (t010 + t020 + (q<sup>2</sup> - q) p) t - pq<sup>2</sup> (q - 1))]]\n
$$
pq (q - 1) (q - t)
$$
\n
$$
λ (λ - 1) (λ - t)
$$
\n
$$
θ
$$
\n
$$
-i t10) (λ + t020) t - t20 – t010 – t020 – t10) t110 + ((t010 + t020) t - t120 – t010 – t020 – t10) t110 + ((t010 + t020) t - t120 – t010 – t020 – t100) t120 + pq (q - t)
$$
\n
$$
-i00 – i010 – t020 – t100) t120 + pq (q - t)
$$
\n
$$
= i0 (λ – t1) (λ – t)
$$
\n
$$
= *i*0 (λ + t12b) is = <
$$

$$
(\mathbf{q}-\mathbf{1})^2 2^*(\mathbf{q}-\mathbf{t})^* (\mathbf{q}-\mathbf{t})^2 / (1-\mathbf{1})^* (\mathbf{r}-\mathbf{t})^* (\mathbf{r}-\mathbf{t})
$$
\n
$$
-(\mathbf{r}-\mathbf{1})^* (\mathbf{q}+\mathbf{t})^* (\mathbf{r}-\mathbf{t})^* (\mathbf{r}-\
$$

**> factor(-residue(checkA[2,2]/lambda^2,lambda=infinity)); factor(-residue(checkA21/lambda^2,lambda=infinity));**

**factor(-residue((checkA[1,1]-C)/lambda,lambda=infinity));**

**(3.4) factor(-residue(checkA[1,2]/lambda,lambda=infinity)); factor(-residue((checkA[2,2]-C)/lambda,lambda=infinity)); ConstantCoeffcheckA21:=factor(-residue(checkA21/lambda,lambda= infinity)):** ConstantCoeffcheckA21bis:=q\*(q-1)\*(q-t)^2/t/(t-1)\*p^2 **+p\*(q-t)/t/(t-1)\*((tinfty10+tinfty20)\*q^2+(t010+t020)\*(t\*(q-1)+ q)+(t110+t120)\*t\*q+(tt10+tt20)\*q) -t010\*t020\*t/(t-1)/q+t110\*t120\*(t-1)/t/(q-1) -tinfty10\*tinfty20\*(q-t)\*(q-1)/t/(t-1) +t010\*t020/(t-1)-t110\*t120/t+tt10\*tt20 -(q-1)\*(q-t)\*(-p\*q+tinfty10)/(t-1)/t\*h -CoherenceEquation1\*p\*q^2\*(q-t)/t/(t-1); factor(ConstantCoeffcheckA21-ConstantCoeffcheckA21bis);** 0  $-\frac{\text{tinfty10} (q-t) (h + \text{tinfty20})}{h}$  $t-1$  *t*  $\overline{0}$ 0  $\frac{(h - t)10 - t}{20 - t}$  *t* $t = \frac{t}{20} - t(10 - t)20$  *(q-t*  $t-1$  *t ConstantCoeffcheckA21bis*  $:= \frac{(q-1) q (q-t)^2 p^2}{(q+1)^2}$  $t(t-1)$  $+\frac{1}{\sqrt{2}}$  $t(t-1)$  $p$  ( $q-t$ ) ((tinfty10)  $t$  *tinfty20*)  $q^2 + (t010 + t020) (t (q - 1) + q) + (t110 + t120) t q + (t110 + t120) q$  $-\frac{t010 t020 t}{t}$  $\frac{f10 t}{(t-1) q}$  +  $\frac{t110 t120 (t-1)}{t (q-1)}$  $\frac{dt}{dt} \frac{f(t-1)}{g(t-1)} - \frac{t\frac{t}{t} - \frac{t}{t}}{t\frac{t}{t-1}}$   $\frac{f(t-1)}{g(t-1)}$  $t(t-1)$ C *t010 t020*  $t-1$ K *t110 t120 t*  $+$  *tt*20 *tt*10 –  $\frac{(q-1)(q-t)(-pq + \text{ttnfty10})}{(q-1)(q-1)}$  $t-1$  *t*  $t = \frac{(\text{tinfty10} + \text{t10} + \text{t120} + \text{t010} + \text{t020} + \text{tinfty20} + \text{t110} + \text{t120}) p q^2 (q - t^2)}{n^2 (q - t^2)}$  $t(t-1)$  $\Omega$ 

## **Getting the Painlevé 6 equation**

```
> 
L2q:=diff(Lq,q)*Lq+diff(Lq,p)*Lp+ diff(Lq,t)*h:
> 
beta:=-1/2*(t010-t020)^2;
 PainleveEquation:=simplify( L2q- 1/2*(1/q+1/(q-1)+1/(q-t))*Lq^2
 +h*Lq*(1/t+1/(t-1)+1/(q-t))-q*(q-1)*(q-t)/t^2/(t-1)^2*(alpha+
 beta*t/q^2+gammaa*(t-1)/(q-1)^2+delta*t*(t-1)/(q-t)^2)):
 gammaa:=1/2*(t110-t120)^2;
 delta:=-(tt10-tt20)^2/2+h^2/2;
 alpha:=1/2*(tinfty10-tinfty20-h)^2:
 factor(PainleveEquation+q*(q-1)*(q-t)/2/t^2/(t-1)^2*(tinfty20-
 t010-tt20-t120-tt10-t020-t110+tinfty10)*CoherenceEquation1
 +q*(q-1)*(q-t)*h/t^2/(t-1)^2*CoherenceEquation1
```
**);**

```
(4.1)
> 
RHSP6:=-q*(q-1)*(q-t)/t^2/(t-1)^2*(alpha+beta*t/q^2+gammaa*
                        \beta \coloneqq -\frac{1}{2}\frac{1}{2} (t010 - t020)^2gamma = \frac{1}{2} (t110 - t120)^2\delta \coloneqq -\frac{1}{2}\frac{1}{2} (tt10 - t t20)^2 + \frac{1}{2}\frac{1}{2} h^2\overline{0}(t-1)/(q-1)^2+delta*t*(t-1)/(q-t)^2);
 RHSP6bis:=-2*q*(q-1)*(q-t)/t^2/(t-1)^2*diff(q*(q-1)*(q-t)*(P1
  (q)^2/4-P2(q)),q) 
 +q*(q-1)*(q-t)*(tinfty10-tinfty20)/t^2/(t-1)^2*h-q*(q-1)*(q-t)
 /2/t^2/(t-1)^2*h^2-q*(q-1)/(q-t)/2/t/(t-1)*h^2:
 factor(RHSP6-RHSP6bis+4*(Pt12+P012+P112)/t^2/(t-1)^2*q^4
 +(-2*(1+t)/t/(t-1)^2*CoherenceEquation2+2/t/(t-1)^2*
 CoherenceEquation3+1/2*(tinfty20-t010-t020-t110-tt10-tt20-t120+
 tinfty10)/t/(t-1)^2*CoherenceEquation1)*q
 -(-2*(1+4*t+t^2)/t^2/(t-1)^2*CoherenceEquation2+2*(1+t)/t^2/
  (t-1)^2*CoherenceEquation3+(t+1)/2*(tinfty20-t010-t020-t110-
 tt10-tt20-t120+tinfty10)/t^2/(t-1)^2*CoherenceEquation1)*q^2
 -(6*(1+t)/t^2/(t-1)^2*CoherenceEquation2-2/t^2/(t-1)^2*
 CoherenceEquation3-1/2*(tinfty20-t010-t020-t110-tt10-tt20-t120+
 tinfty10)/t^2/(t-1)^2*CoherenceEquation1)*q^3
 );
 Termq:=factor(residue((RHSP6-RHSP6bis+4*(Pt12+P012+P112)/t^2/
  (t-1)^2*q^4)/q^2,q=0)):
 Termq2:=factor(residue((RHSP6-RHSP6bis+4*(Pt12+P012+P112)/t^2/
  (t-1)^2*q^4)/q^3,q=0)):
 Termq3:=factor(residue((RHSP6-RHSP6bis+4*(Pt12+P012+P112)/t^2/
  (t-1)^{2*q^4/4}/q^4, q=0)):
 factor(Termq-2*(1+t)/t/(t-1)^2*CoherenceEquation2+2/t/(t-1)^2*
 CoherenceEquation3+1/2*(tinfty20-t010-t020-t110-tt10-tt20-t120+
 tinfty10)/t/(t-1)^2*CoherenceEquation1);
 factor(Termq3-6*(1+t)/t^2/(t-1)^2*CoherenceEquation2+2/t^2/
  (t-1)^2*CoherenceEquation3+1/2*(tinfty20-t010-t020-t110-tt10-
 tt20-t120+tinfty10)/t^2/(t-1)^2*CoherenceEquation1);
 factor(Termq2+2*(1+4*t+t^2)/t^2/(t-1)^2*CoherenceEquation2-2*
  (1+t)/t^2/(t-1)^2*CoherenceEquation3-(t+1)/2*(tinfty20-t010-
 t020-t110-tt10-tt20-t120+tinfty10)/t^2/(t-1)^2*
 CoherenceEquation1);
```
*RHSP6* <sup>d</sup> <sup>K</sup> **(4.2)** <sup>1</sup> *t* 2 *t*K1 2 *q q*K1 *q*K*t* 1 2 *tinfty10*K*tinfty20*K*h* 2 K 1 2 *t010*K*t020* <sup>2</sup> *t q* <sup>2</sup> <sup>C</sup> 1 2 *t110*K*t120* <sup>2</sup> *t*K1 *q* K1 2 C K 1 2 *tt10*K*tt20* <sup>2</sup>C 1 2 *h* 2 *t t*K1 *q* K*t* 2 0 0 0 0 Conclusion: q satisfies the Painlevé 6 equation whose r.h.s. may be rewritten as -q\*(q-1)\*(q-t)/t^2/(t-1)^2\*(alpha+beta\*t/q^2+gammaa\*(t-1)/(q-1)^2+delta\*t\*(t-1)/(q-t)^2) =-2\*q\*(q-1)\*(q-t)/t^2/(t-1)^2\*diff(q\*(q-1)\*(q-t)\*(P1(q)^2/4-P2(q)),q) +q\*(q-1)\*(q-t)\*(tinfty10-

$$
t in fty20)/t^{2}/(t-1)^{2*}h-q^{*}(q-1)^{*}(q-t)/2/t^{2}/(t-1)^{2*}h^{2}-q^{*}(q-1)/(q-t)/2/t/(t-1)^{*}h^{2}
$$